Session 4: R Packages

A sampler; also, 'Ranadu'

Al Cooper

RAF Sessions on R and RStudio

## What is a package?

## "Base" functions

- Most of what we have been reviewing is in the base package Always available, always loaded.
- Many functions, like plot (), are in other standard packages like 'graphics'
- Want to see everything available on CRAN? [See this CRAN URL;](http://cran.r-project.org/web/packages/available_packages_by_name.html) better starting point is [this URL](http://cran.r-project.org/web/views/)

## RStudio: see the 'Packages' button:

- **1** Most are inactive in the sense that they are not using memory or available. To use:
	- (a) check the box;
	- (b) require(signal) or library(ggplot2);
	- (c) also beanplot::beanplot; often useful
- **2** On barolo, all the standard EOL packages. Setting Renviron appropriately gives you access to the packages of others.

## Recently used:

- **Q** ncdf4: basic netCDF functions
- **2** ggplot2 and ggthemes
- **3** signal (includes filtering)
- <sup>4</sup> devtools: helpful constructing packages
- **3** nlegsly: solve non-linear equations
- **<sup>O</sup>** knitr: intermix text and R code
- **<sup>3</sup>** maps and mapproj
- **8** shiny: interactive apps
- <sup>9</sup> zoo: na.approx for interpolation

#### Data-access functions:

Data <- getNetCDF ( ): loads data.frame with requested variables V <- standardVariables ( ): defines a common set DataDirectory ( ): "/scr/raf data/" on barolo  $i < -$  getIndex ( ): find index for a specified time r <- setRange ( ): set a range of indices to a specified time interval TellAbout (V): lists some characteristics of V

#### R code and response:

```
Project <- "DEEPWAVE"
Flight <- "rf15"
fname <- sprintf("%s%s/%s%s.nc", DataDirectory(), Project,
   Project, Flight) # or fname <- '...'
Data <- getNetCDF(fname, standardVariables(c("GGALT", "PITCH")),
   Start = 40000, End = 53000, F = 15) # loads data.frame
names(Data) # shows variables in Data
 [1] "Time" "ATX" "DPXC" "EWX" "GGALT" "LATC" "LONC" "MACHX"
 [9] "MR" "PALT" "PSXC" "QCXC" "TASX" "WDC" "WSC" "WIC"
[17] "PITCH" "RF"
```
# 'Ranadu'

## R code and response:

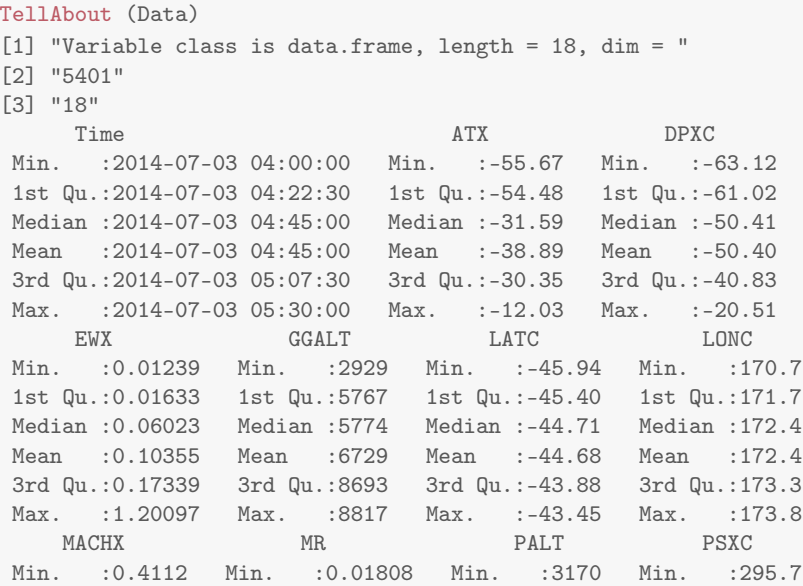

## More about getNetCDF ( ):

- **1** The first variable returned is "Time". This is converted from the time variable used in netCDF files (seconds after a specified reference time) to 'POSIX'-format time that is understood by R.
	- (a) Gives appropriate labels in plots vs time.
	- (b) Includes date; no ambiguity if data.frames are merged.
	- (c) Requires interpretation; not a simple index. This works: Data\$ATX[Data\$Time==as.POSIXct("2014-07-04 08:33:19", tz='UTC')]

– but see 'getIndex', an easier way to reference one time

- <sup>2</sup> Handles high-rate files by returning 25 values per second in flat arrays. Where variables are lower rate, interpolation is used, Savitzky-Golay with 4th-order polynomials spanning 3 s centered on each 25-Hz point, so all variables are 25-Hz.
- <sup>3</sup> Data\$RF is included to be able to merge resulting files and still identify data from individual flights:  $Data[RF==15, ]$ gives only measurements from that flight.

(not-Ranadu) Ways of getting data into R: tables

read.table ()

- Easy way to read data in text spreadsheet form: export from Excel in CSV format read.table with the same separator as the argument
- o other options include 'header' and 'skip'
- The 'file' argument can also be a complete URL. [This URL](http://weather.uwyo.edu/cgi-bin/sounding?region=naconf&TYPE=TEXT%3ALIST&YEAR=2017&MONTH=04&FROM=2500&TO=2500&STNM=72469) with the code below will download the current Denver sounding as a data.frame.

```
Names <- read.table(file=URL_UW, skip=7, nrows=1)
A <- read.table (file=URL_UW, skip=13, nrows=70,
     col.names=as.vector(t(Names))); head(A)
```
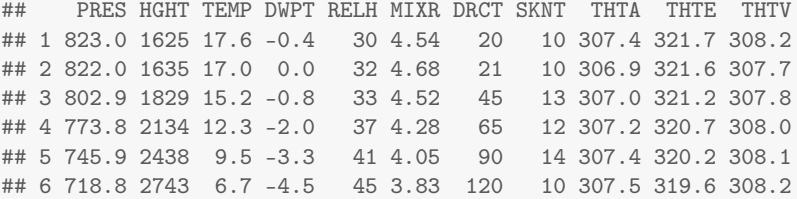

(not-Ranadu) Ways of getting data into R: HTML pages

```
readHTMLTable(URL, ...)
Example: RTD schedule, route 228 southbound at the RAF hangar:
```

```
suppressMessages(require(XML))
Schedule \leq readHTMLTable(U, header = FALSE, which = 1,
   skip. or <br> 1:10)names(Schedule) <- c("Stop1", "2", "3", "4", "5", "6", "7",
    "(RAF)", "BPNR", " ")
head(Schedule[, 8:9], 9)
  (RAF) BPNR
1 120P --
220P - -3 321P --
4 352P 402P
5 422P --
6 452P --
7 522P --
8 552P --
9 622P - -
```
#### Available in Ranadu:

MurphyKoop (DP, P) DPfromE (E) **MixingRatio** PotentialTemperature EquivalentPotentialTemperature WetEquivalentPotentialTemperature **VirtualTemperature** VirtualPotentialTemperature MachNumber **TrueAirspeed PCorFunction** KingProbe AdiabaticTandLWC

**AirTemperature** calcAttack GV\_AOAfromRadome GV\_YawFromRadome **ButterworthFilter** ComplementaryFilter Gravity PressureAltitude **RecoveryFactor SpecificHeats StandardConstant** CAPE **WindProcessor** 

## Convenience and Special Functions:

### Now available:

DataDirectory () GetAttributes (V) getIndex (Time, HHMMSS) r <- setRange (Time, Start, End) getRAFData () getStartEnd(Time) ncsubset ( ) binStats ( ) TellAbout (V) ValueOf ( ) ValueOfAll ( )

## Special (available):

DemingFit ( ) AdiabaticTandLWC ( )

## Plotting routines (available):

plotWAC ( ) ggplotWAC () lineWAC ( ) theme WAC ( ) plotTrack ( ) skew-T based on Davies-Jones pseudo-adiabatic lines Paluch and Betts plots

### Development projects:

- size distributions: CDP etc.
- **2** Spectral-analysis and autocorrelation functions (available now but reliant on Xanadu, needs re-coding)

## Standard help functions:

?Ranadu::getNetCDF ?ggplotWAC ?Ranadu::Ranadu

etc

## The manuals for Ranadu and the Ranadu Shiny App

- **4** See the manuals in the directory specified by the R function path.package('Ranadu').
- **2** See the version on GitHub at [this URL:](https://github.com/WilliamCooper/Ranadu/blob/master/inst/RanaduManual.pdf) https://github.com/WilliamCooper/Ranadu/blob/master/ inst/RanaduManual.pdf